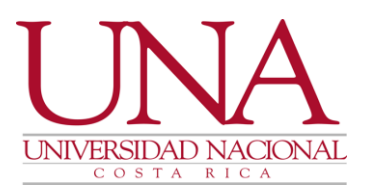

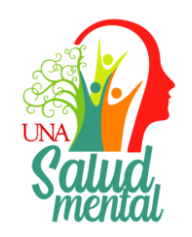

Circular UNA-PGF-CIRC-060-2020

De: Programa de Gestión Financiera Para: Comunidad Universitaria Asunto: Cambios en el módulo de Fondos de Trabajo Fecha: 21 de setiembre 2020 -----------------------------------------------------

Estimados señores (as):

Como parte de las mejoras que esperamos ir realizando en la operación del módulo de Fondos de Trabajo, el día de hoy se subieron a producción una serie de mejoras que se reflejan en cambios que deben tener presentes a partir de ahora como los siguientes:

- 1. En el caso de la LIQUIDACION de Fondos Especiales y Cajas Chicas, aparece una casilla denominada Subtotal en la cual se refleja la sumatoria del subtotal de las facturas incluidas.
- 2. Luego aparte una casilla denominada IVA que suma el total del IVA de las facturas incluidas en la liquidación.
- 3. Luego aparece la forma en la cual se va a distribuir el dinero no utilizado de la liquidación del fondo especial y Caja Chica que puede ser con una o una combinación de las siguientes dos formas:
	- a. Monto total en tarjetas: con saldo en las tarjetas de manejo fondos de trabajo (este retiro lo realiza la Sección de Tesorería).
	- b. Monto total en efectivo: con deposito en efectivo en la cuenta de la Universidad (o recibo de dinero en las cajas de la Universidad cuando se brinda este servicio). Se anota el monto que corresponde a la devolución.

Tel. (506) 2277-3000 Apartado 86-3000 Heredia Costa Rica www una ac cr

 $1/4$ 

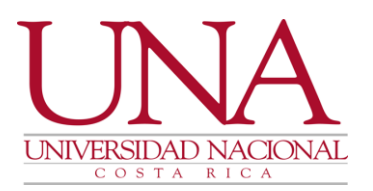

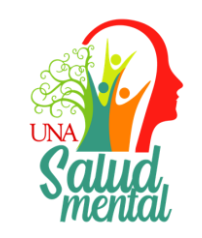

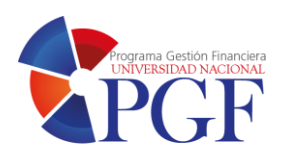

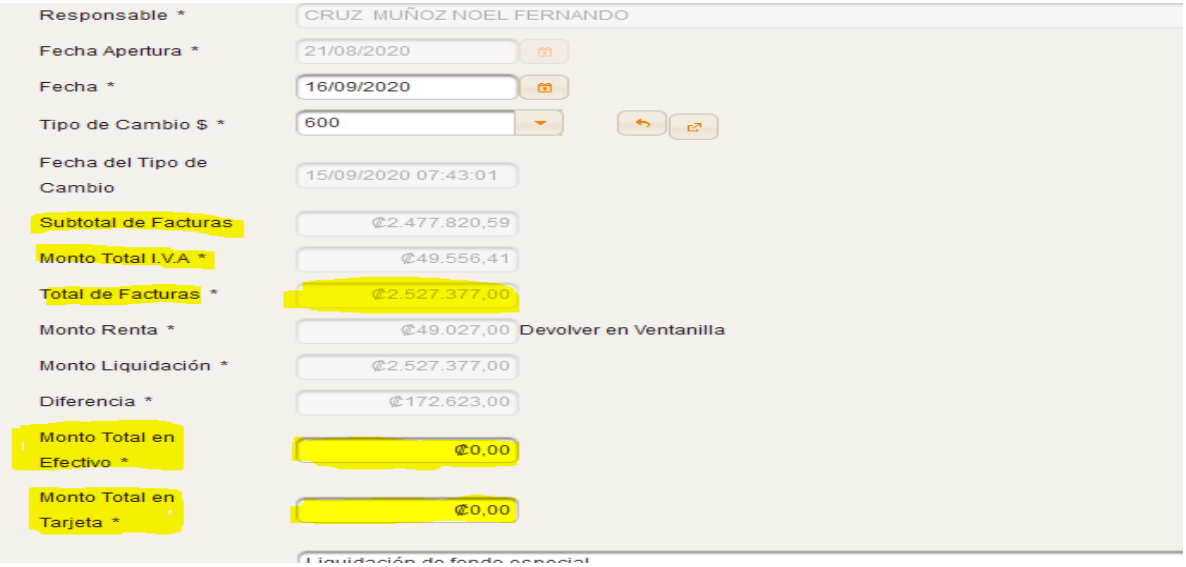

- 4. En el caso de que exista facturas que excedan el monto establecido por ley para hacer retención de impuesto sobre la renta, aparece una casilla que indica el monto de la renta no es editable y otro campo obligatorio que es número de la boleta de retención de impuesto. Esta boleta se solicita a la Sección de Tesorería con el señor Roy Alfaro.
- 5. El monto de la retención de impuesto sobre la renta cuando es liquidación de Caja Chica y Fondo Especial debe ser depositado en una cuenta bancaria de la Universidad Nacional y adjuntar copia del depósito en el sistema. Si existe el servicio de cajas, puedes ser entregado en esa unidad.

Tel. (506) 2277-3000 Apartado 86-3000 Heredia Costa Rica www.una.ac.cr

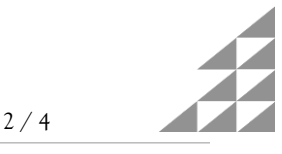

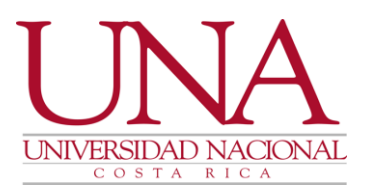

## VICERRECTORÍA DE ADMINISTRACIÓN PROGRAMA GESTIÓN FINANCIERA **DIRECCIÓN**

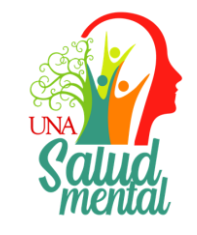

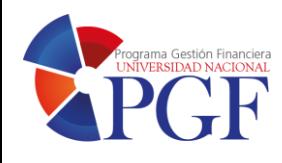

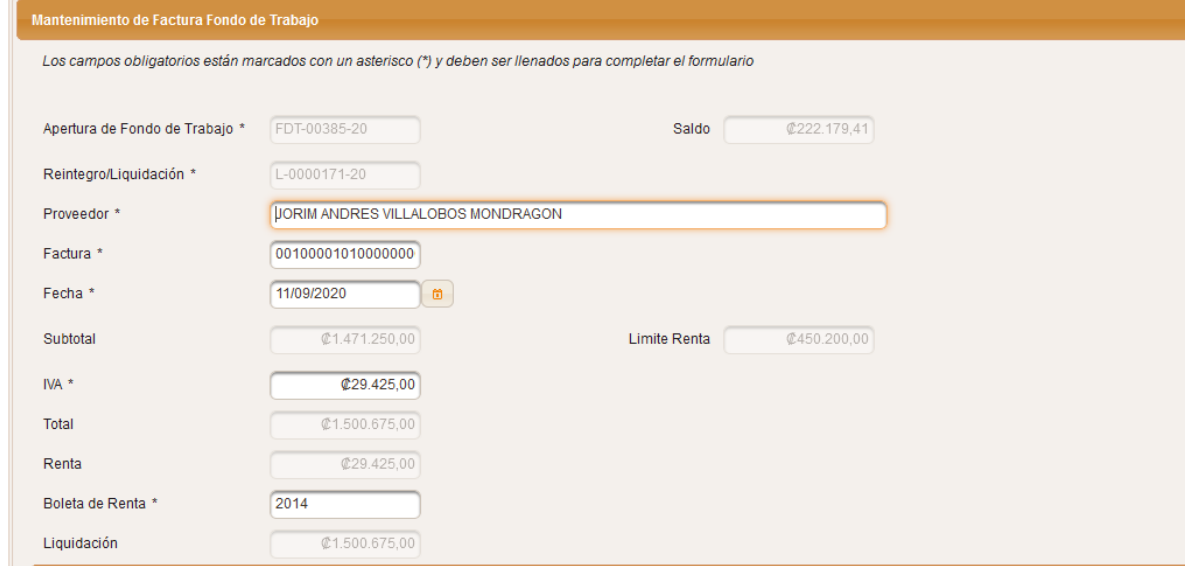

En el caso de REINTEGRO, aparecen estas mismas funcionalidades con la diferencia que el monto de la Retención de Impuesto sobre la Renta no debe ser depositado ni entregado, porque se rebajara el monto del reintegro.

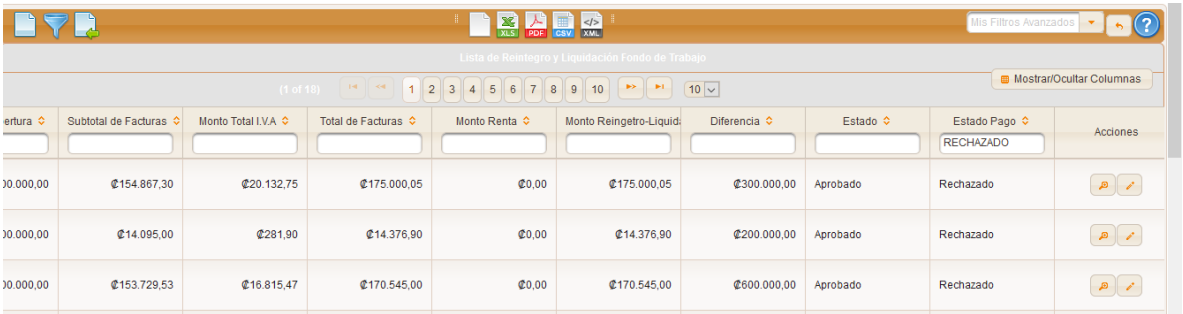

Por favor hacer caso omiso a la línea de estado de pago con Status RECHAZADO.

6.Cuando se ingresa la línea de bien o servicio de una factura ahora les aparece la posibilidad de buscar por las cuentas homologas de BANNER.

Tel. (506) 2277-3000 Apartado 86-3000 Heredia Costa Rica www.una.ac.cr

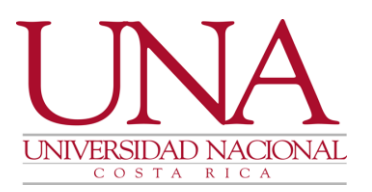

## VICERRECTORÍA DE ADMINISTRACIÓN PROGRAMA GESTIÓN FINANCIERA **DIRECCIÓN**

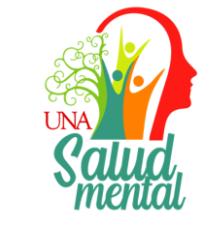

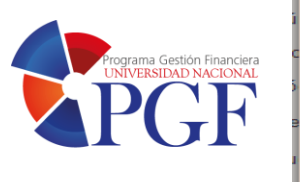

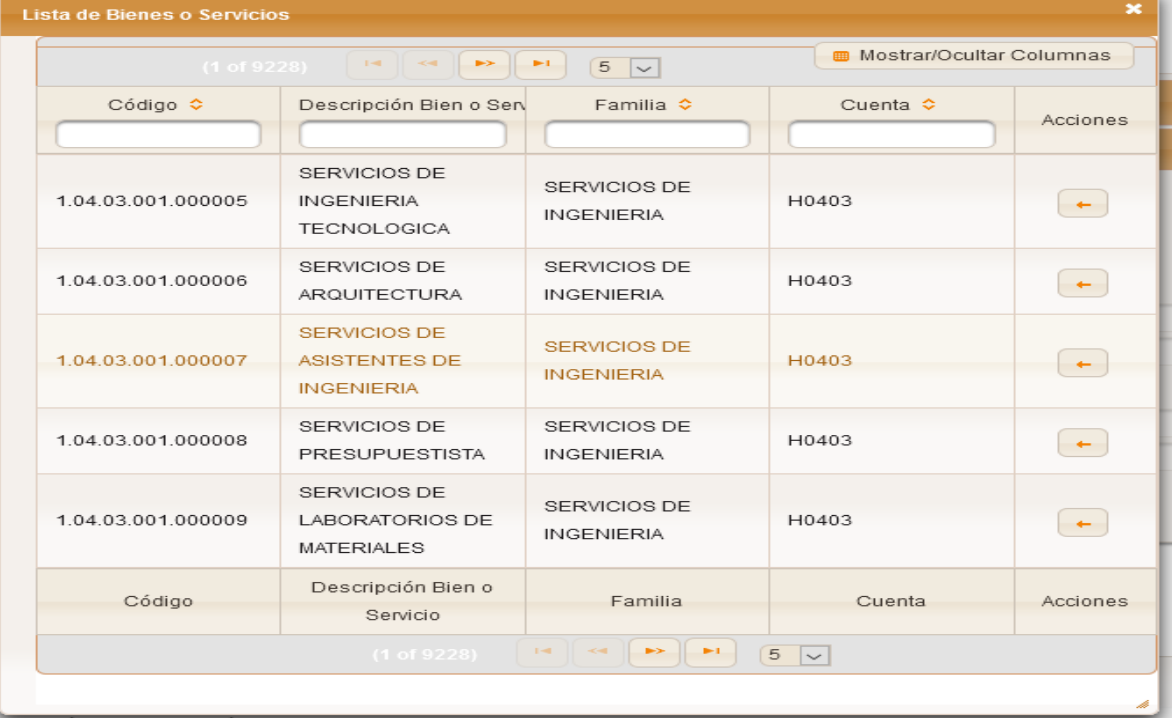

Cordialmente,

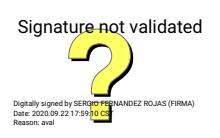

Mag. Sergio Fernández Rojas Director Programa de Gestión Financiera

Tel. (506) 2277-3000 Apartado 86-3000 Heredia Costa Rica www.una.ac.cr

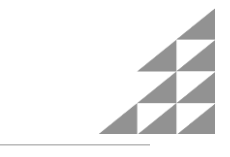

4 / 4